## SAP ABAP table /SAPSRM/S\_WF\_BRF\_DDIC\_INFO {BRF Related Structure for DDic Information}

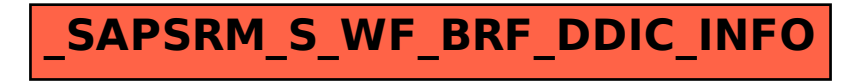